# **Cost Sharing Commitment Form Adobe Sign Guide**

**In Adobe Sign choose Start from library.**

ä,

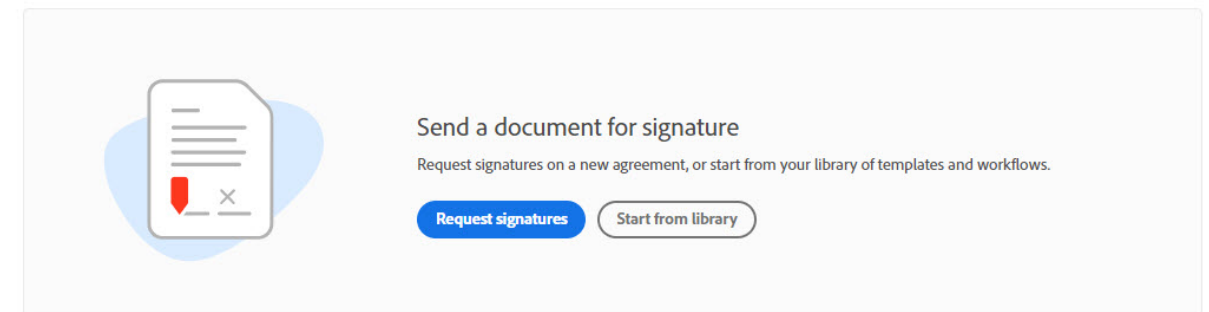

**Select Workflows and search for the Extramural Support Checklist. Once highlighted select start at the lower right hand of the page.**

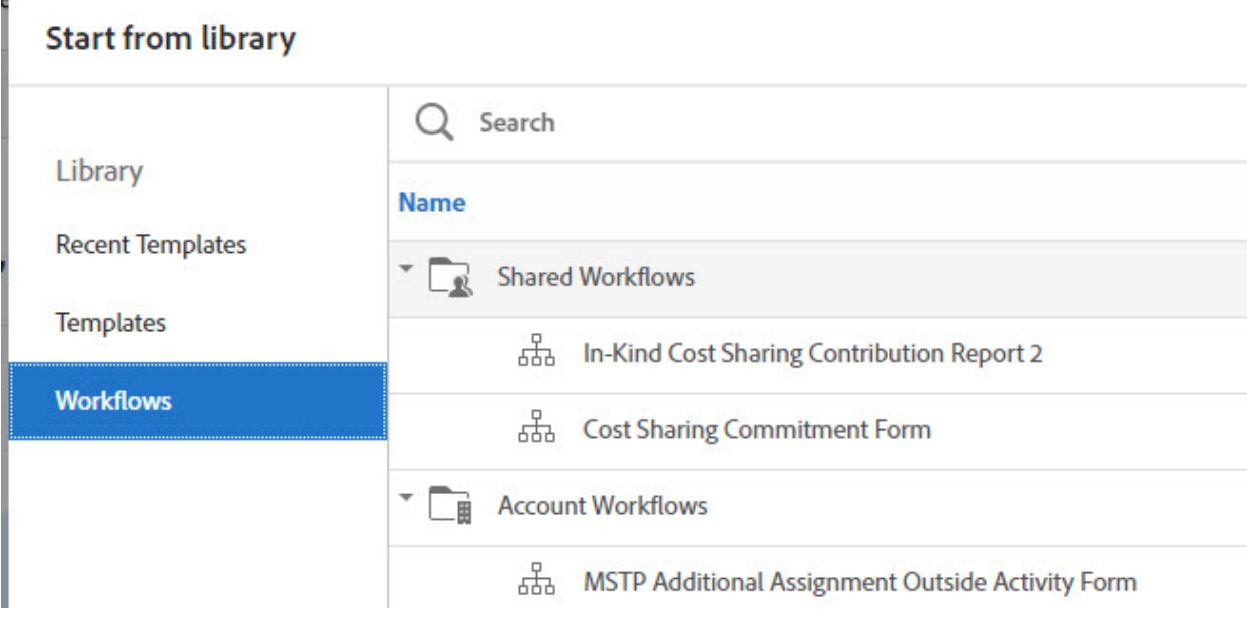

**Enter all the names that need to sign. The Department Personnel completing the checklist will go in the first spot. The Principal Investigator (PI) and Chairman signatures are required. Add Dean as required. If the signature field is blank, then the signature will be neither required nor able be added later. The emails will need to be BlazerID@uab.edu in order to have the correct signatures.**

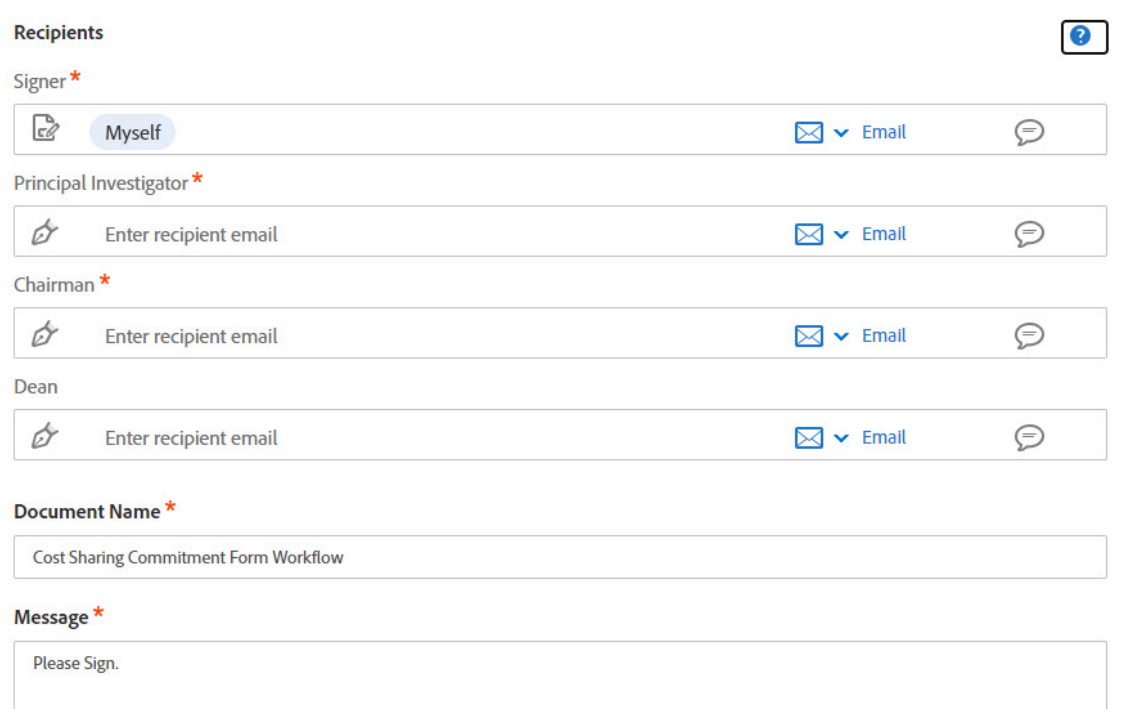

## **When you select Send at the bottom it will begin the processing of the checklist**.

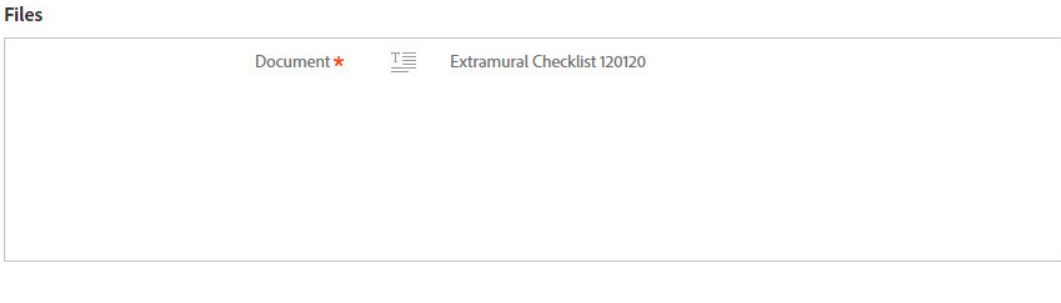

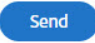

### **When you see the following page and start, most areas are required.**

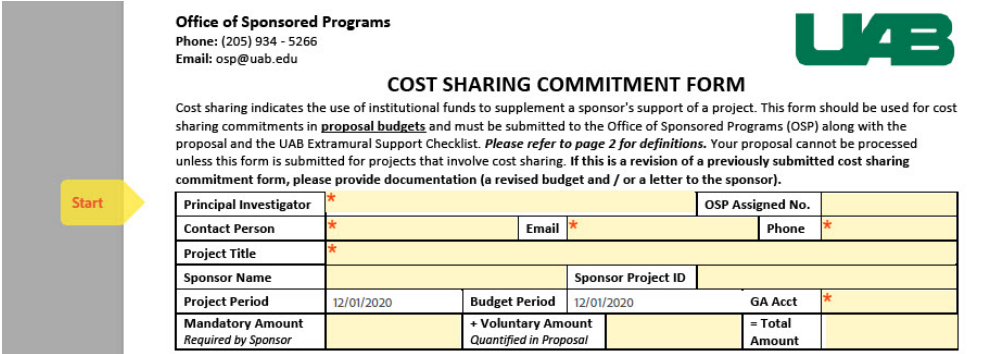

**At the end of the document, you will be able to add any other attachments that you need for internal review.**

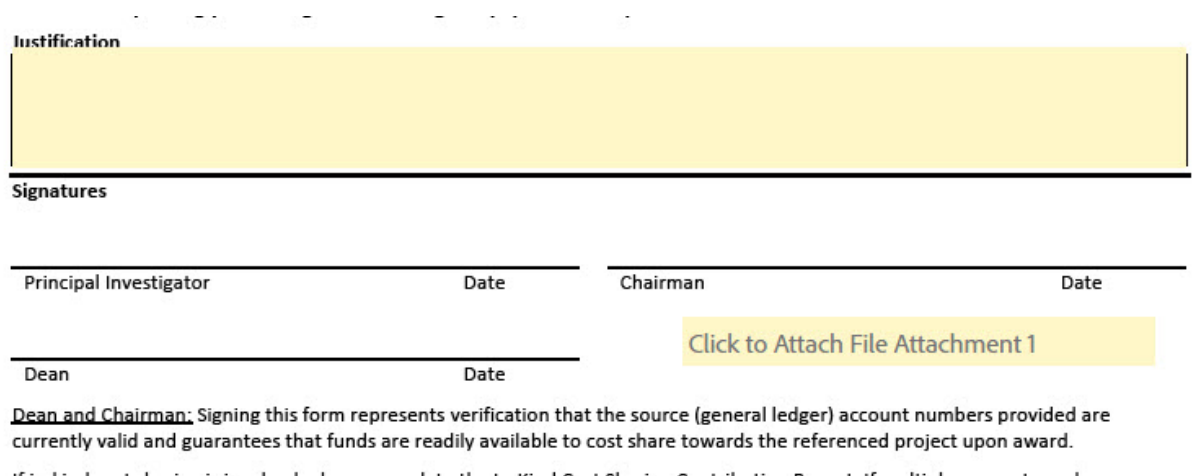

**Once all the required areas are completed, a Submit button will appear. It will begin to route for signature once the Submit button pushed.**

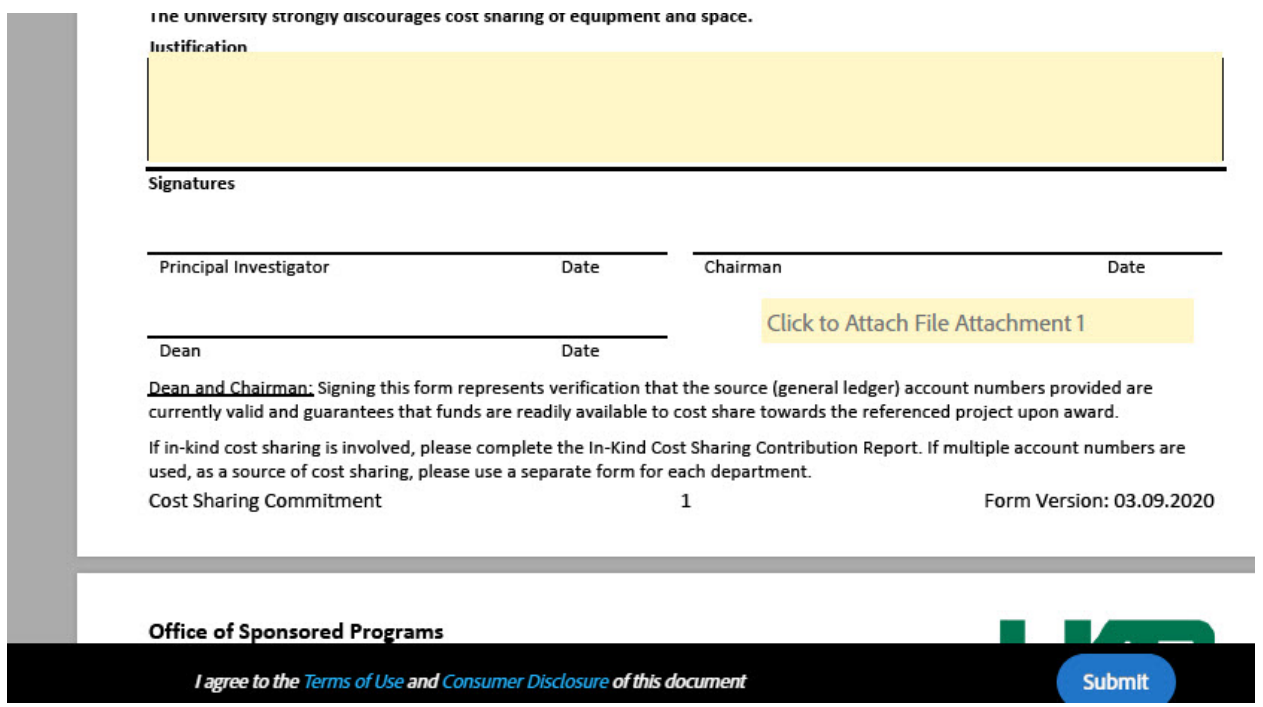

**The Signatory will receive an email asking them to review and sign.**

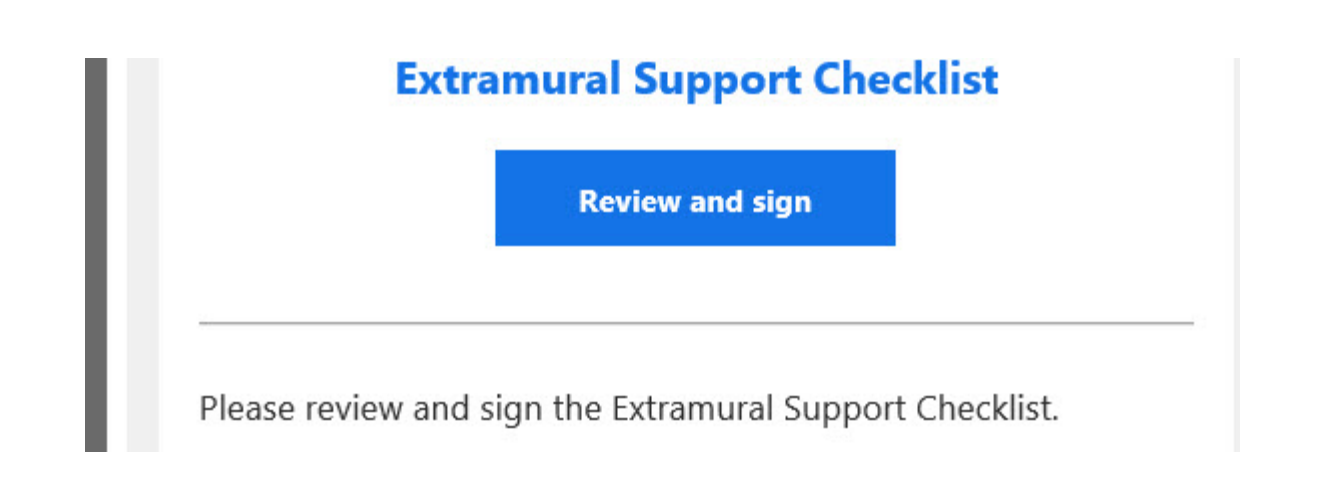

**It will require a Digital Signature using blazer names and passwords. The Signatory may be required to add their name if required to do so before they can sign. Press start to begin.**

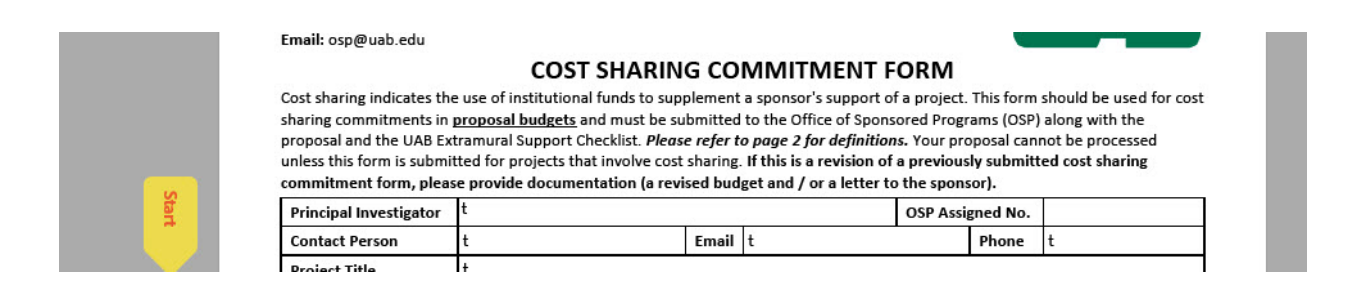

#### **Once the signatory completes any required field, they will see the Submit and Proceed to Sign button.**

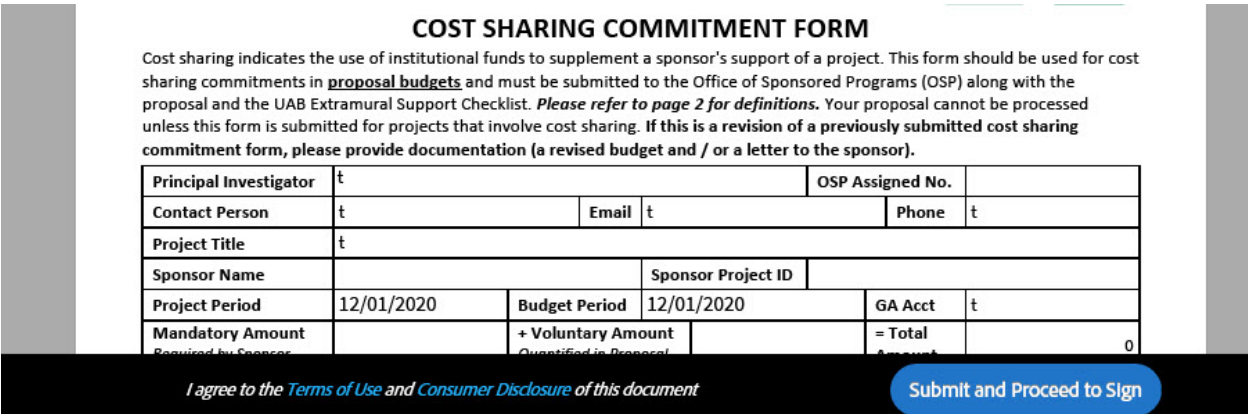

**They will need to download the document in order to sign it.**

# Just a few more steps

To finish signing, you'll need to download the agreement, open it in Adobe Acrobat of Acrobat Reader, and provide a digital certificate.

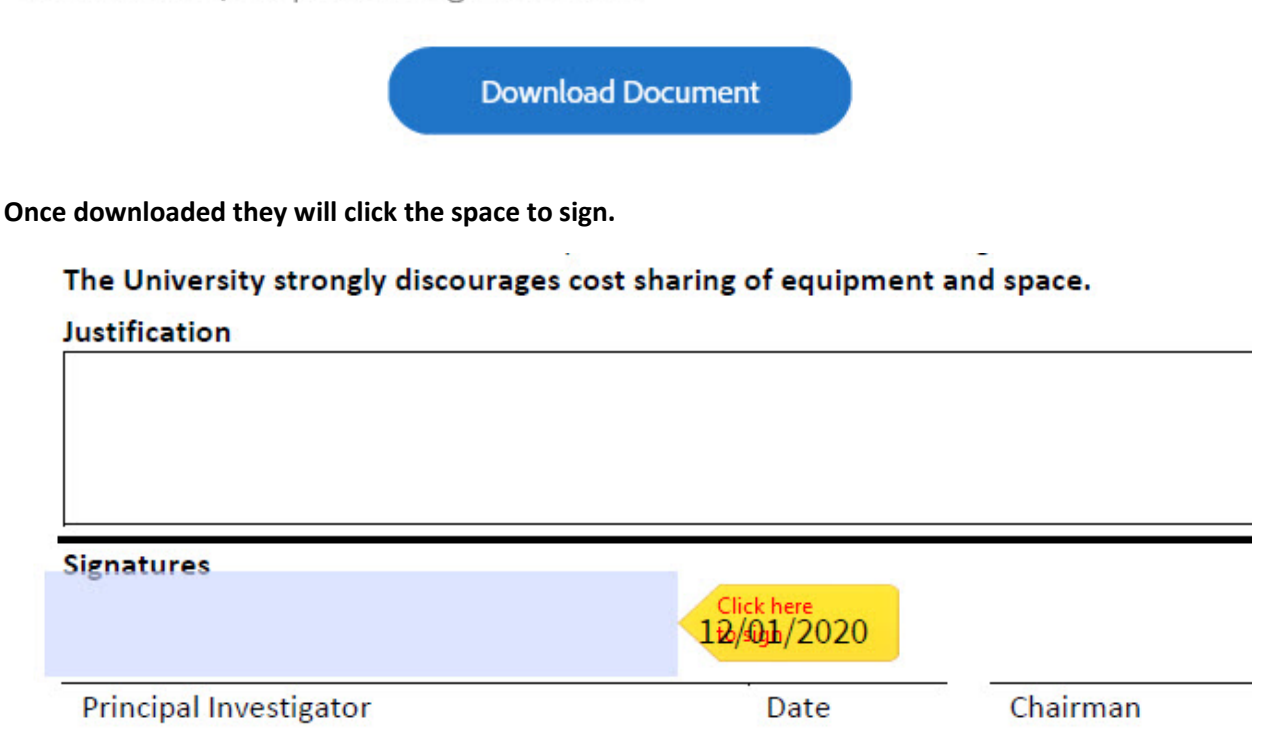

**The signature has been changed from an Adobe Sign Electronic signature to a Digital Signature to allow an easier signature process. As a result the Department will need to print out and save the audit report to authenticate the signatures.** 

**When asked to save the changes, please do so.**

n aware of the <u>University's Patent Policy</u> and agree to comply with its terms;<br>n aware of the <u>UAB Enterprise Conflict of Interest and Conflict of Commitment Policy</u> and the <u>Responsible Personnel list and Insti</u>

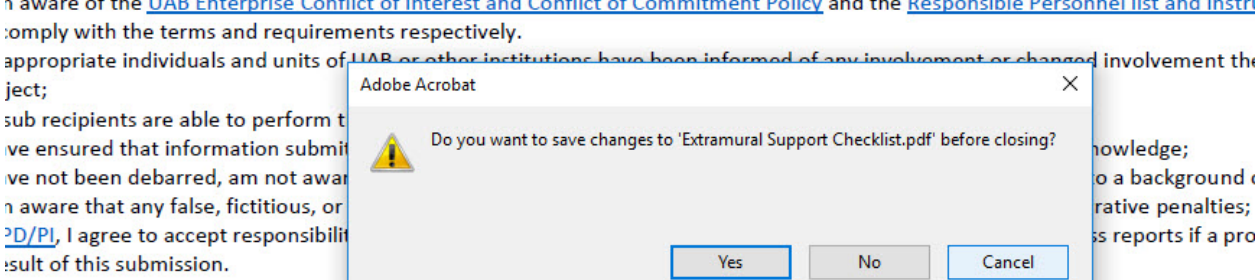

ojects involving Centers must have the signature of the Department Chair and Dean of the Principal Investigator's primary facul itting unit, in accordance with number 1 on page 1, should normally be the primary appointment of the Principal Investigator,

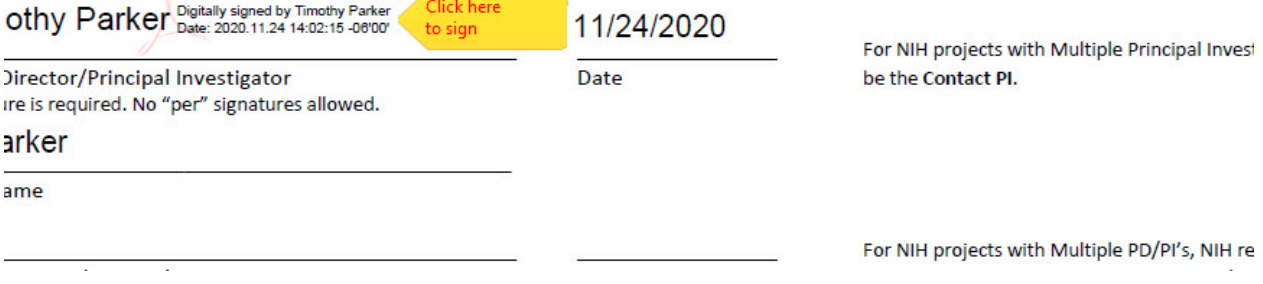

#### **When closing the pdf, when asked to save please do so.**

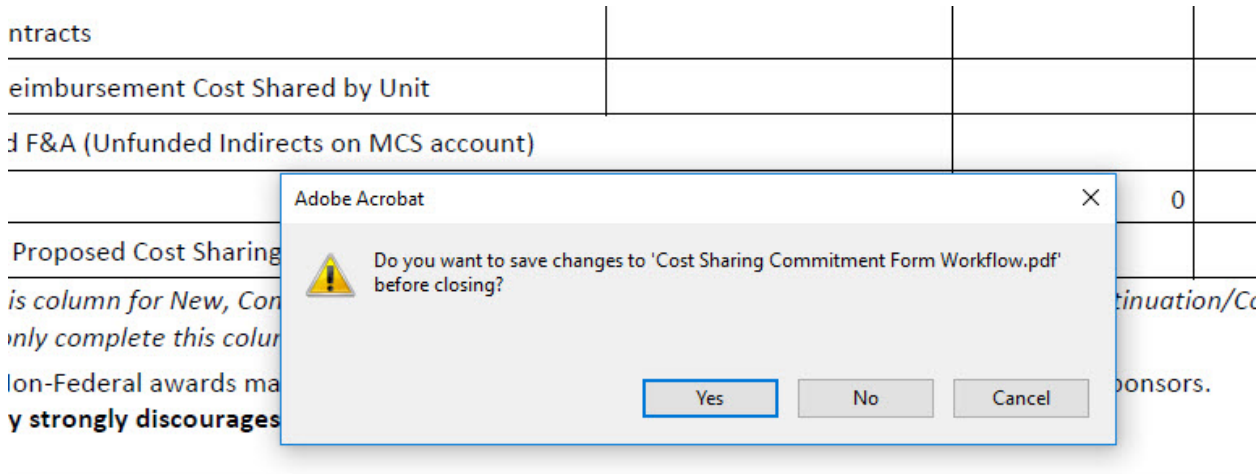

**The parties will receive the attachment in an email. Please now email the Cost Sharing Commitment Form, with the Audit Report, and other required document to osp@uab.edu.**